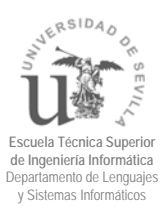

## **Funciones, procedimientos,** secuencias y cursores en **Oracle**

*Grupo de Ingeniería del Software y Bases de Datos Departamento de Lenguajes y Sistemas Informáticos Universidad de Sevilla diciembre 2011*

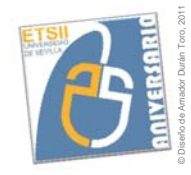

© Diseño de Amador Durán Toro, 2011

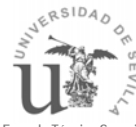

**Escuela Técnica Superior de Ingeniería Informática** ento de Lenguai Sistemas Informáticos

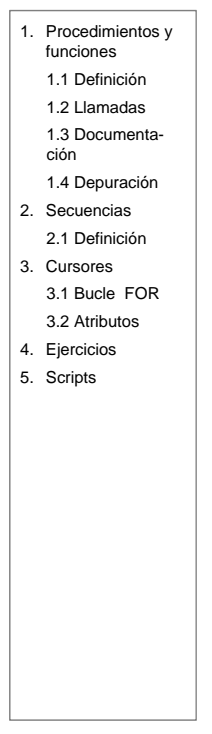

Funciones, procedimientos, secuencias y cursores en Oracle

## • Objetivos de este tema

- Conocer la definición y utilización de funciones y procedimientos en Oracle.
- Conocer la definición y utilización de las secuencias en Oracle.
- Conocer la definición y utilización de cursores en Oracle.

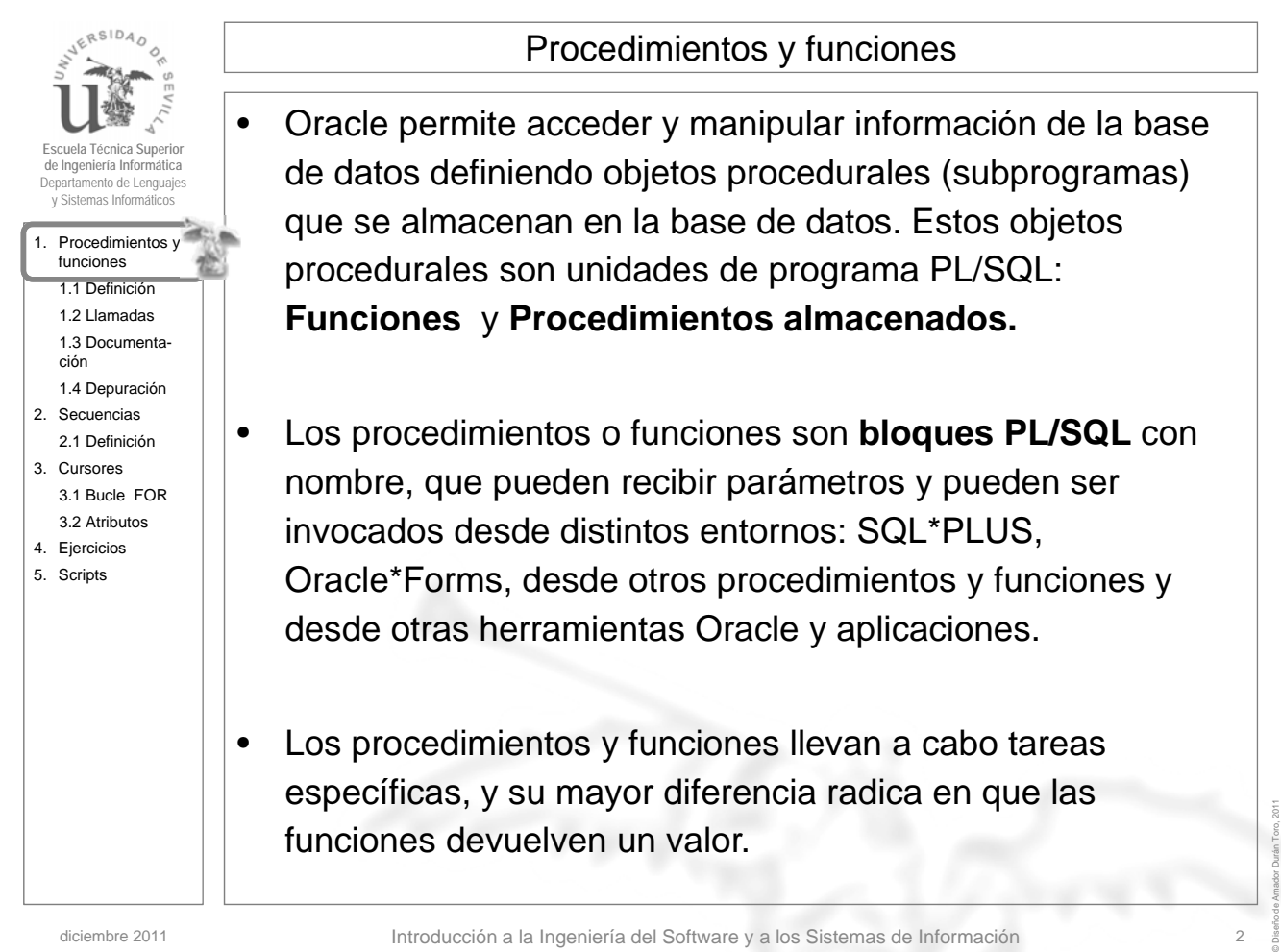

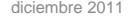

diciembre 2011 Introducción a la Ingeniería del Software y a los Sistemas de Información 2

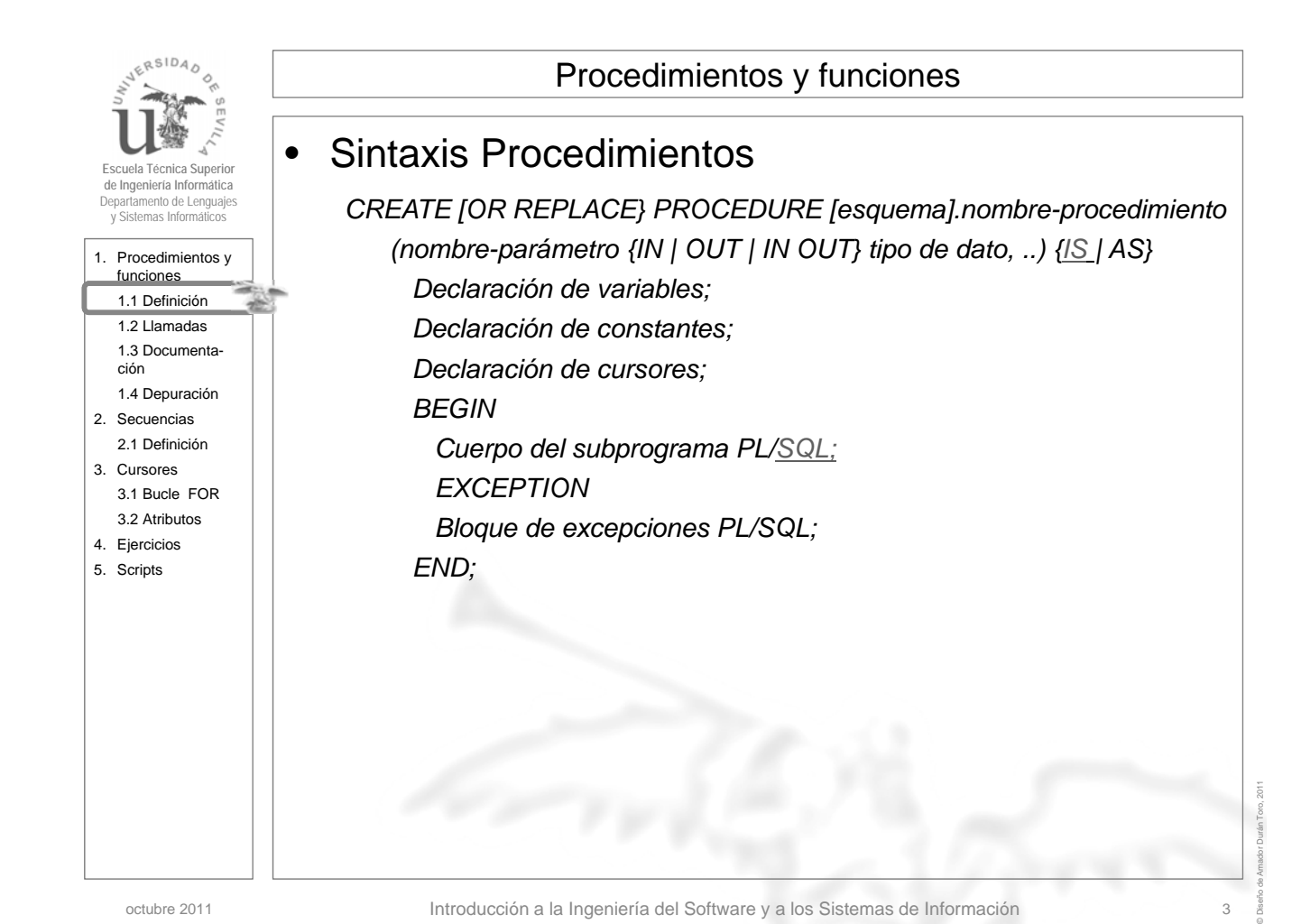

octubre 2011 **Introducción a la Ingeniería del Software y a los Sistemas de Información** 

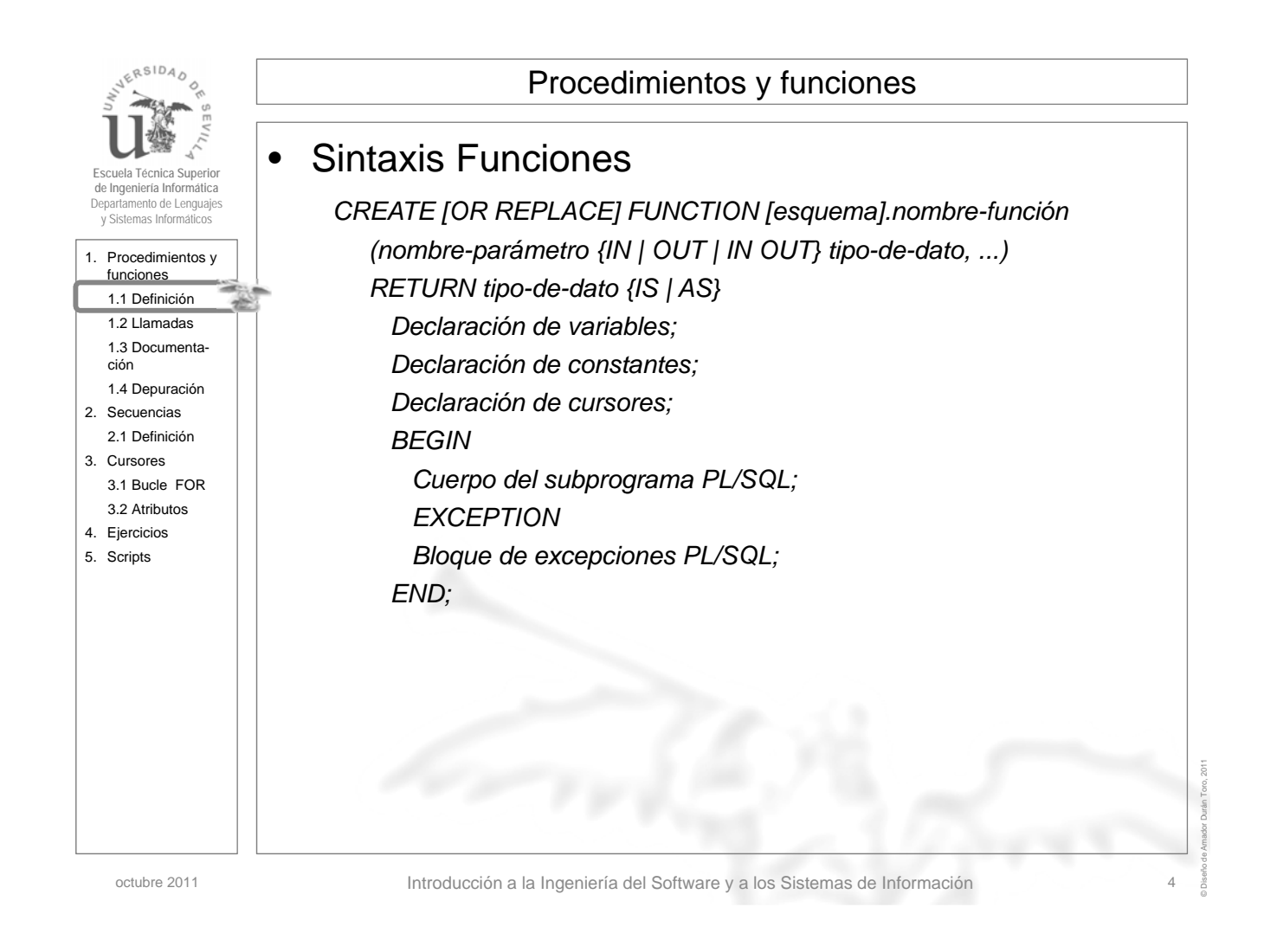

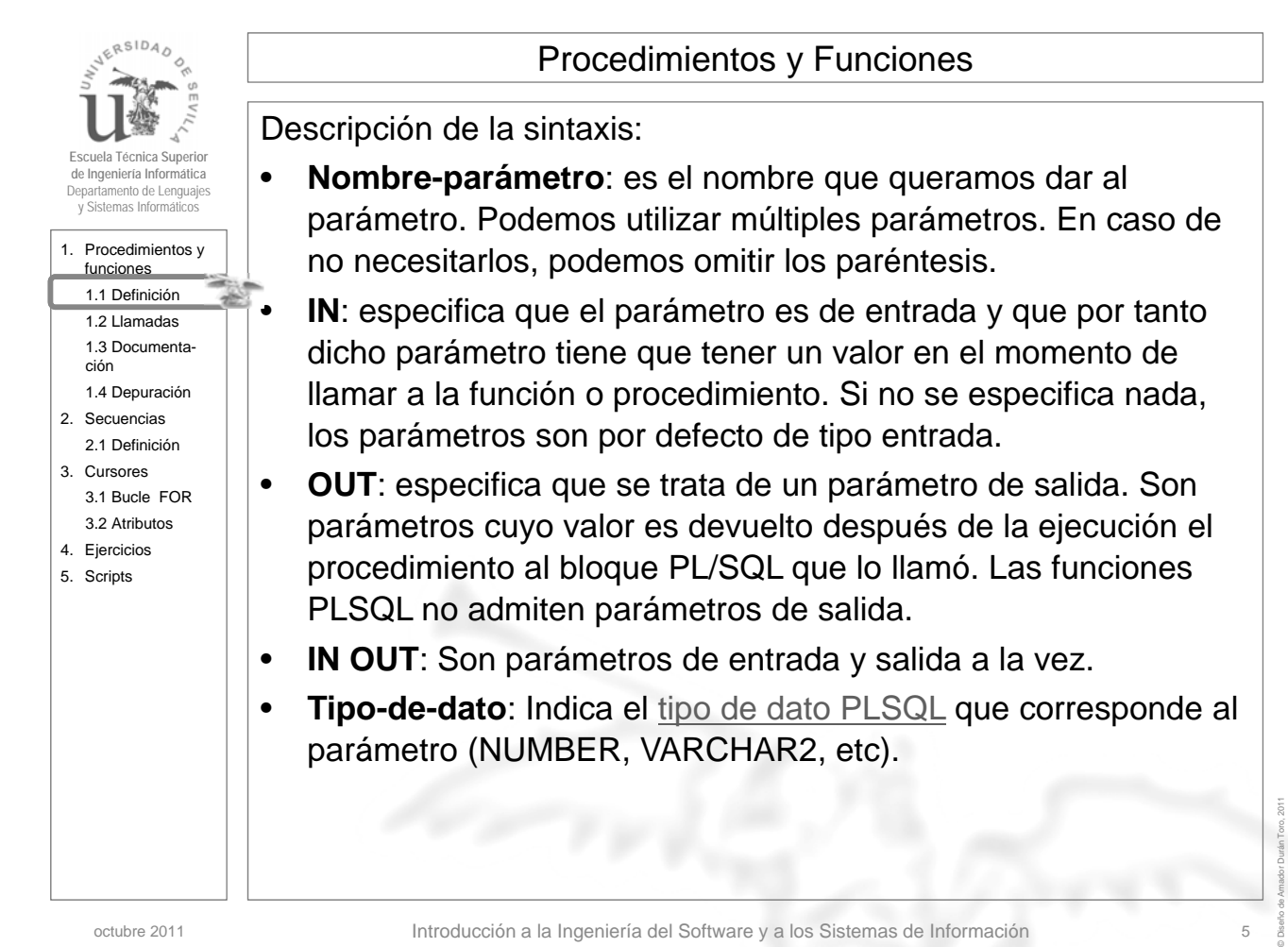

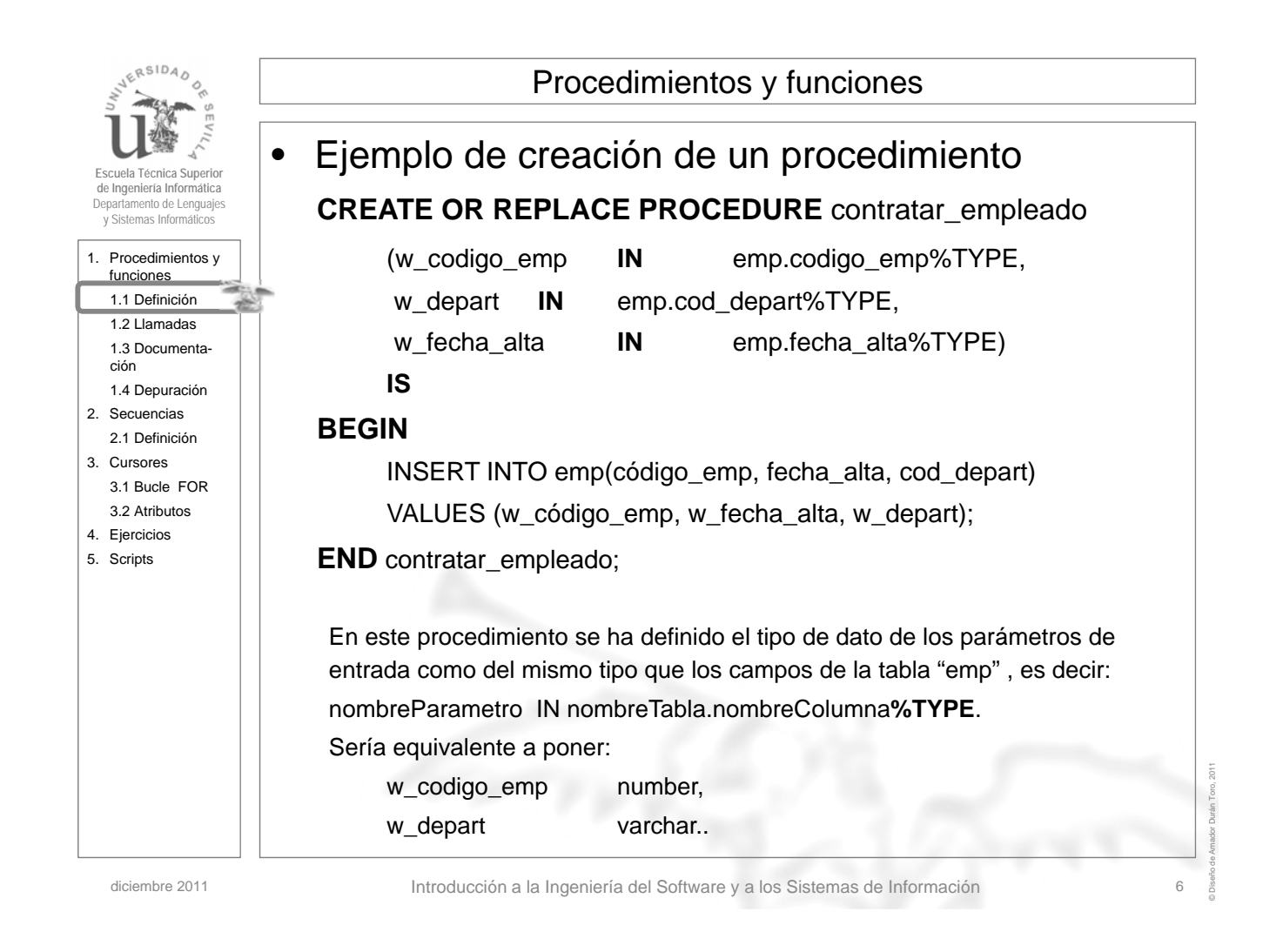

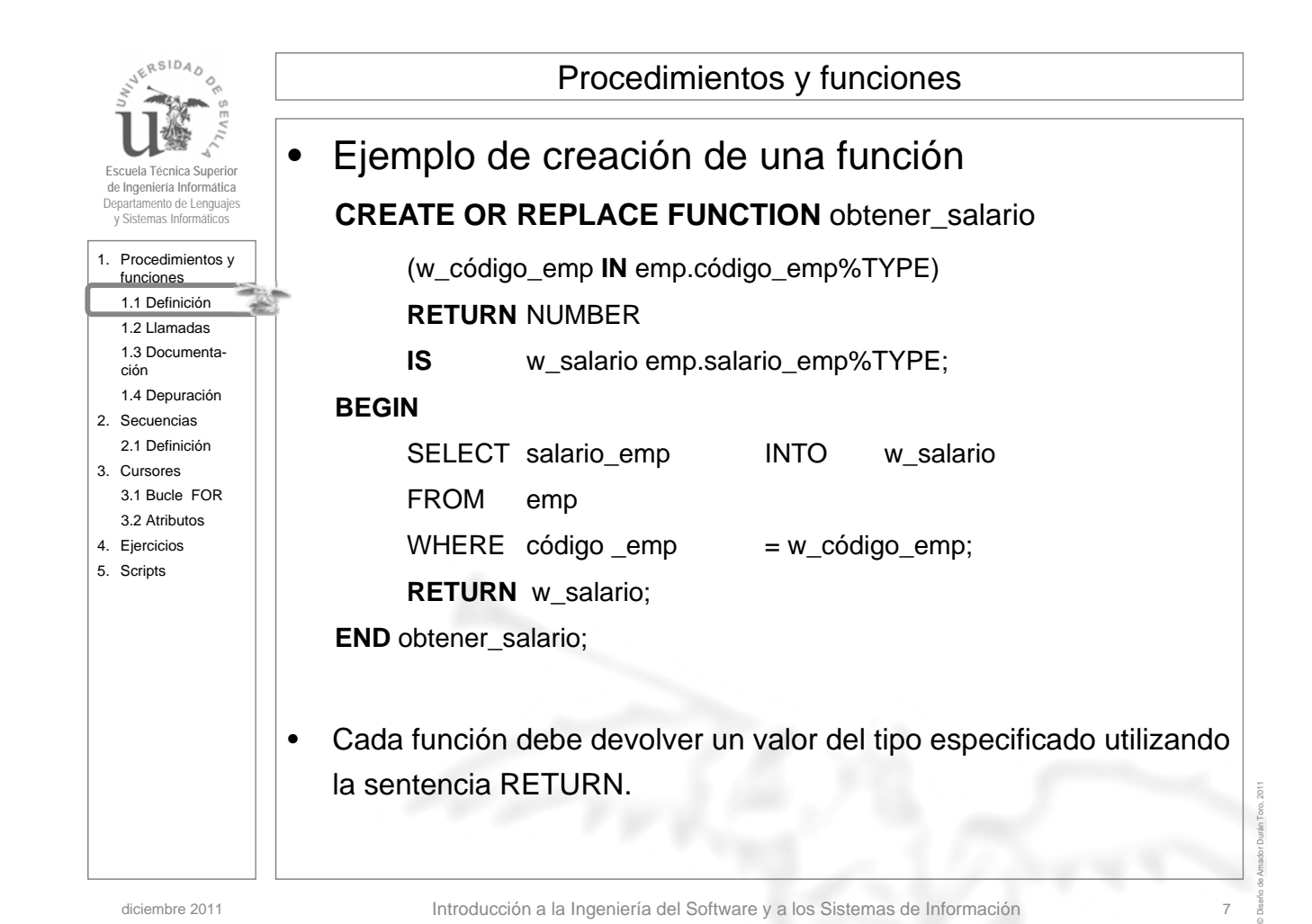

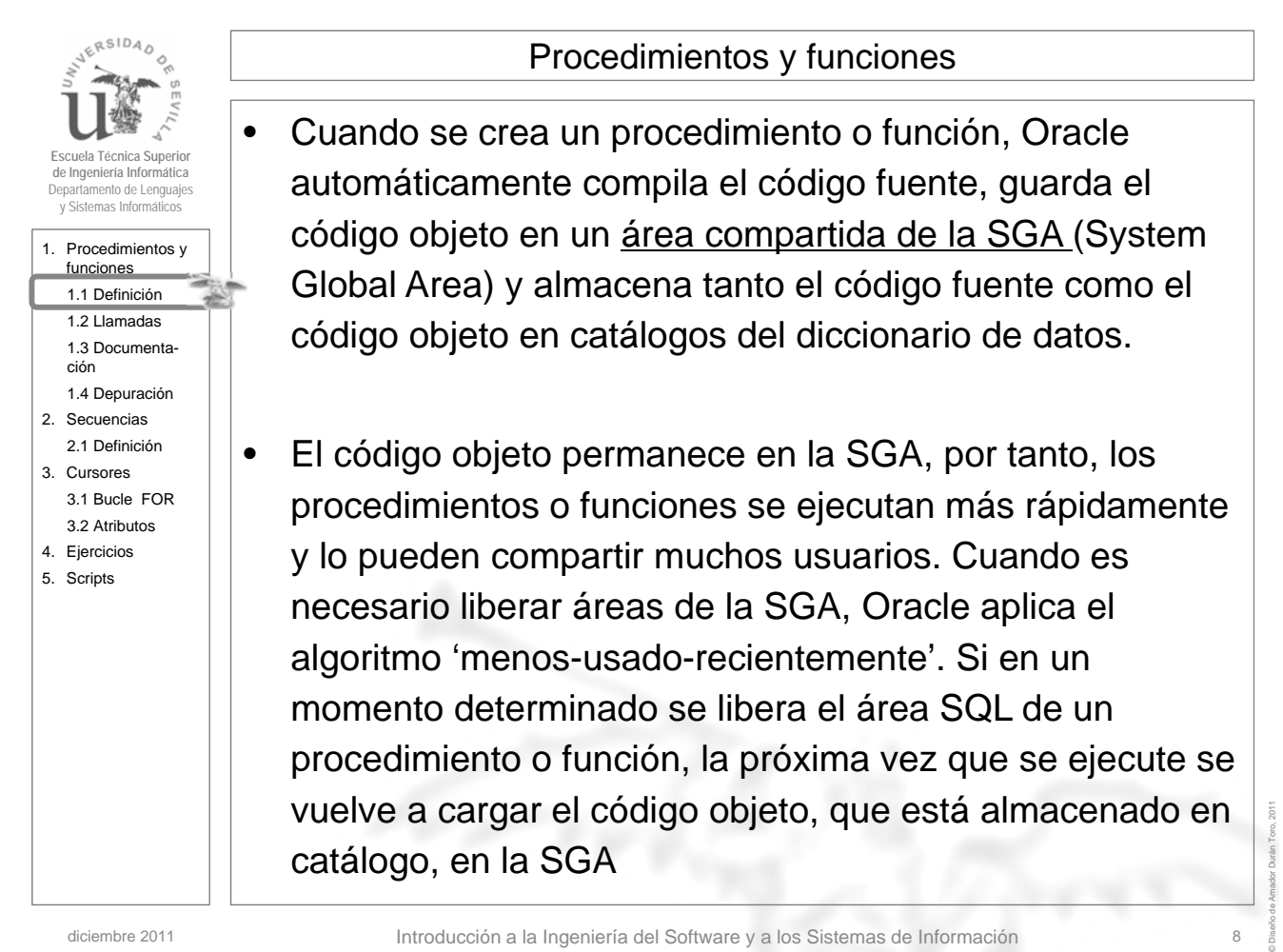

diciembre 2011 **Introducción a la Ingeniería del Software y a los Sistemas de Información** 

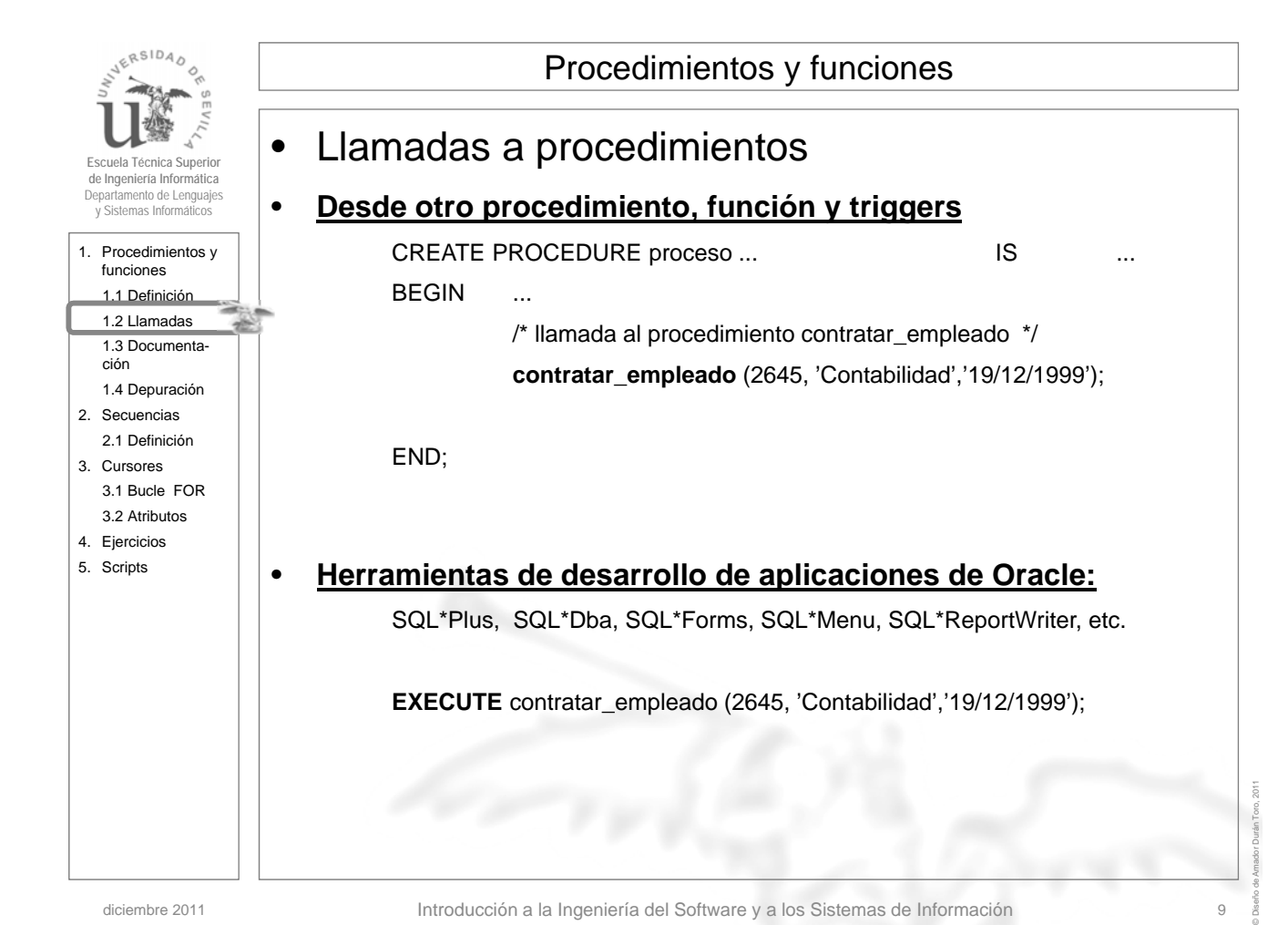

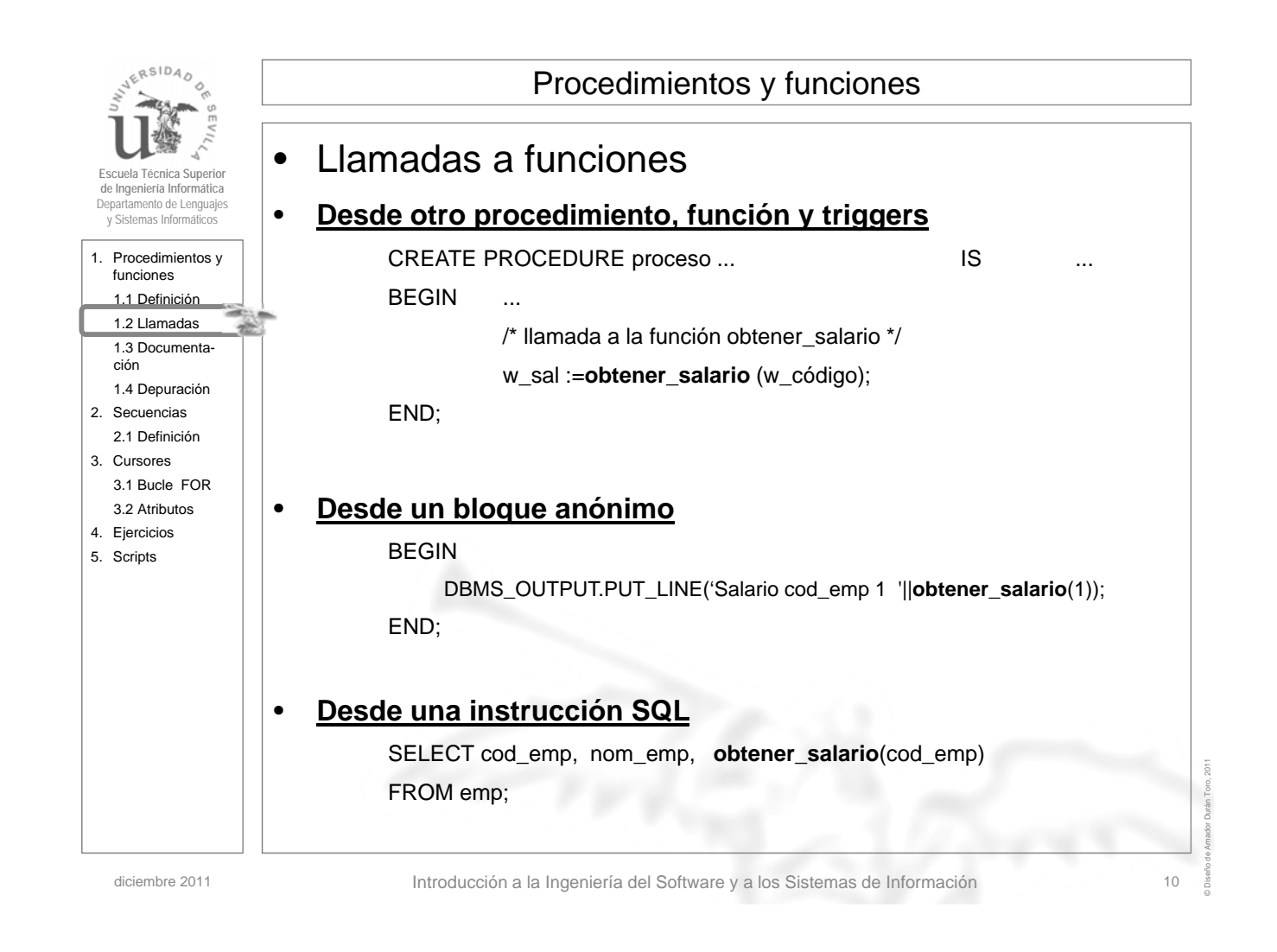

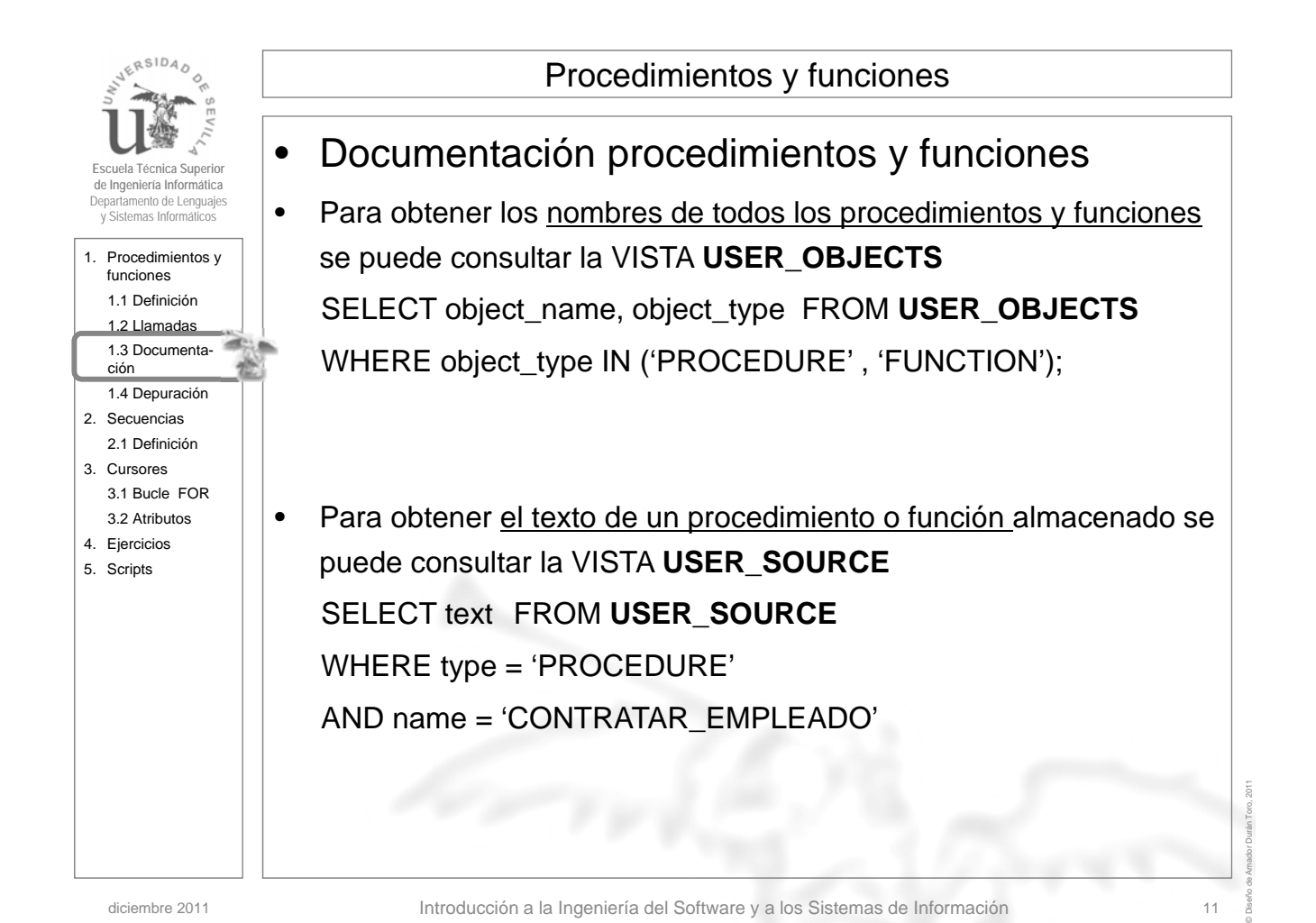

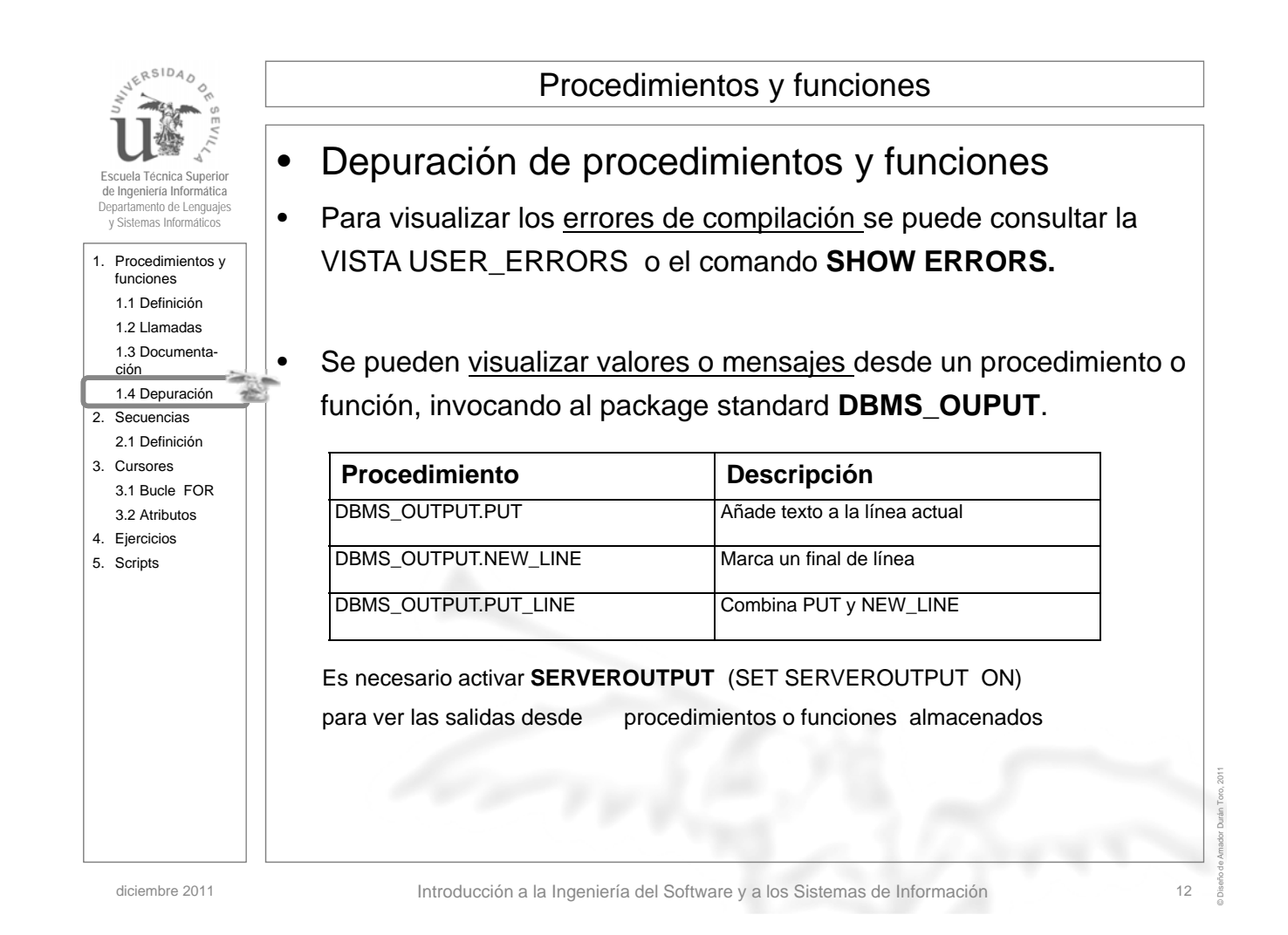

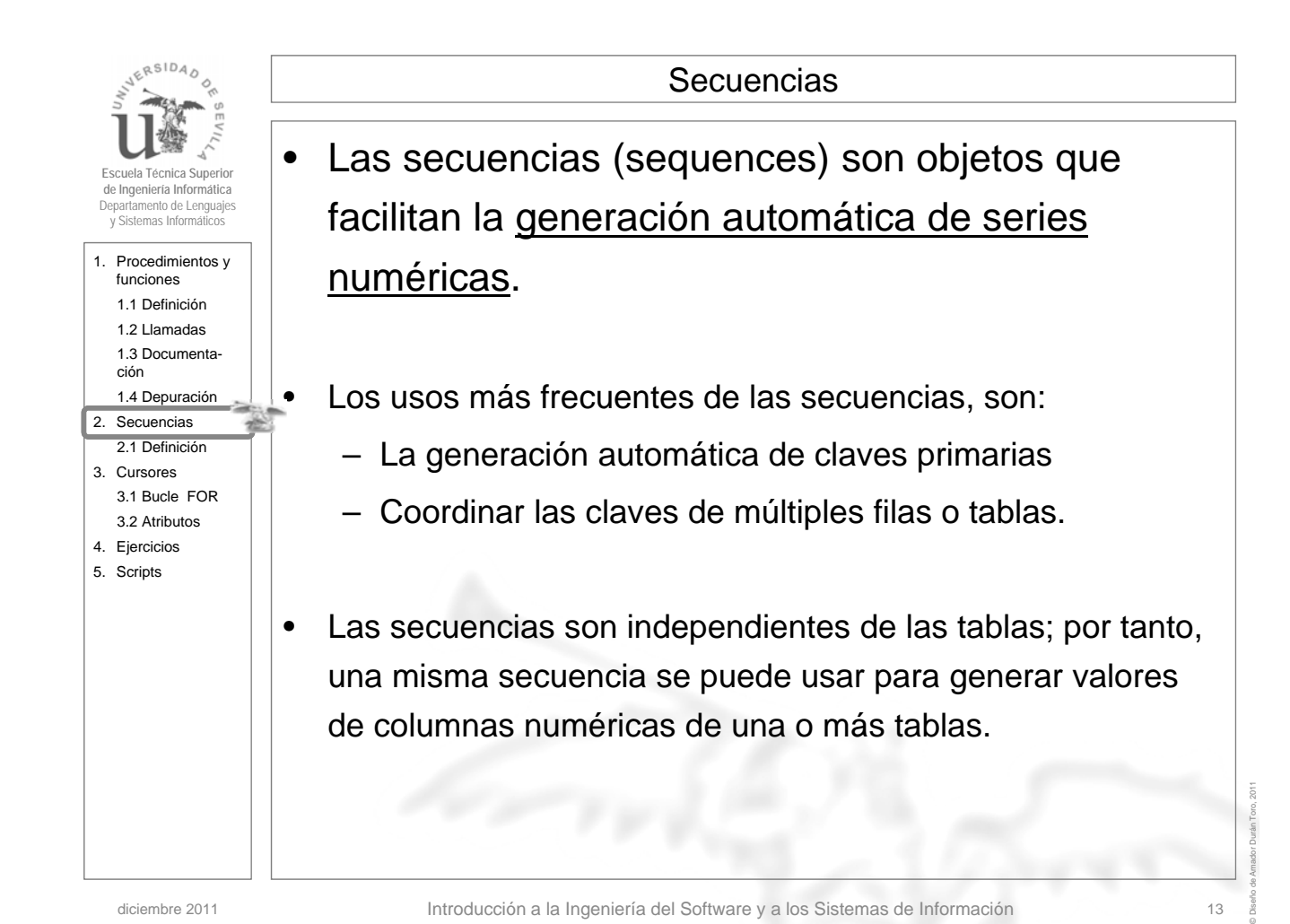

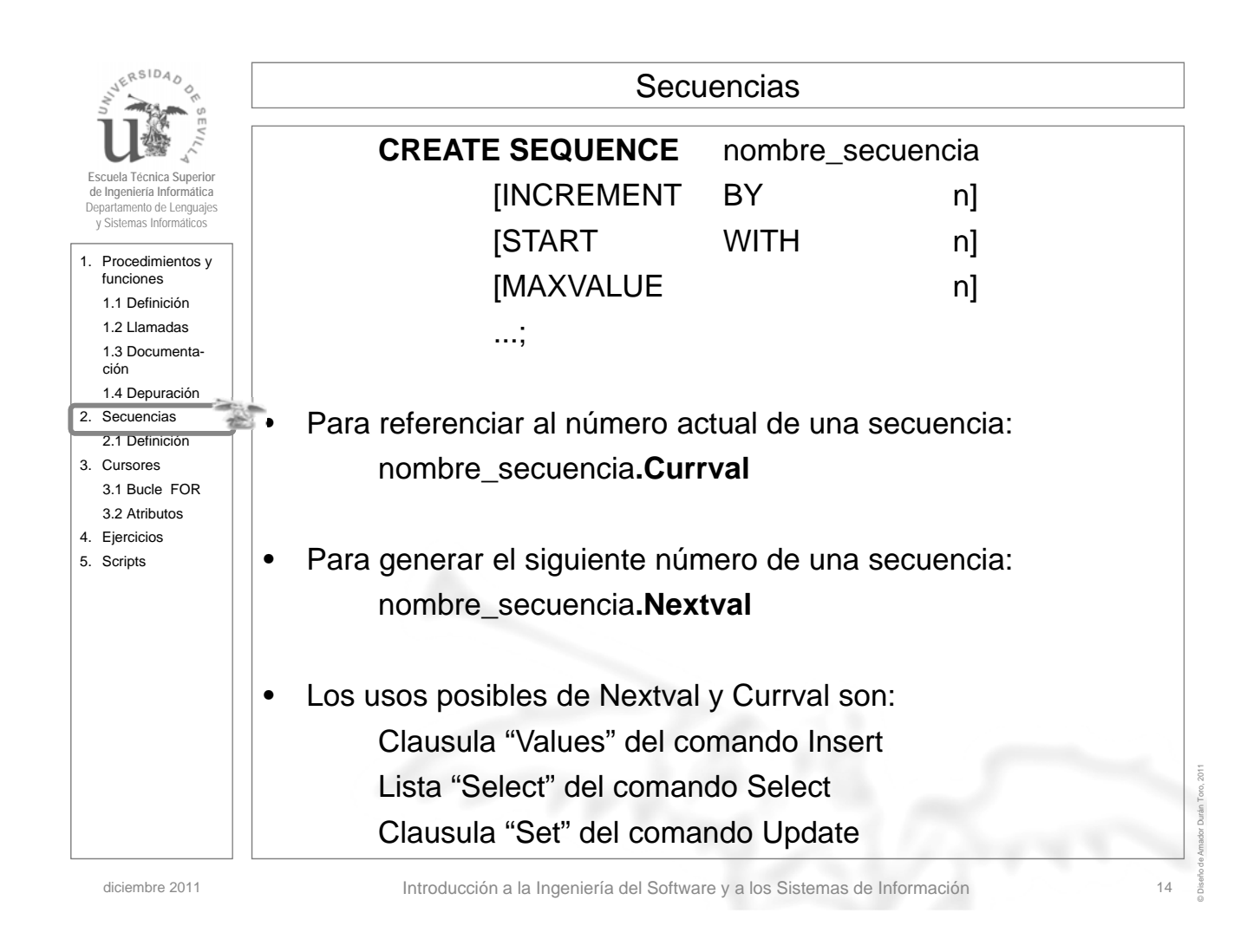

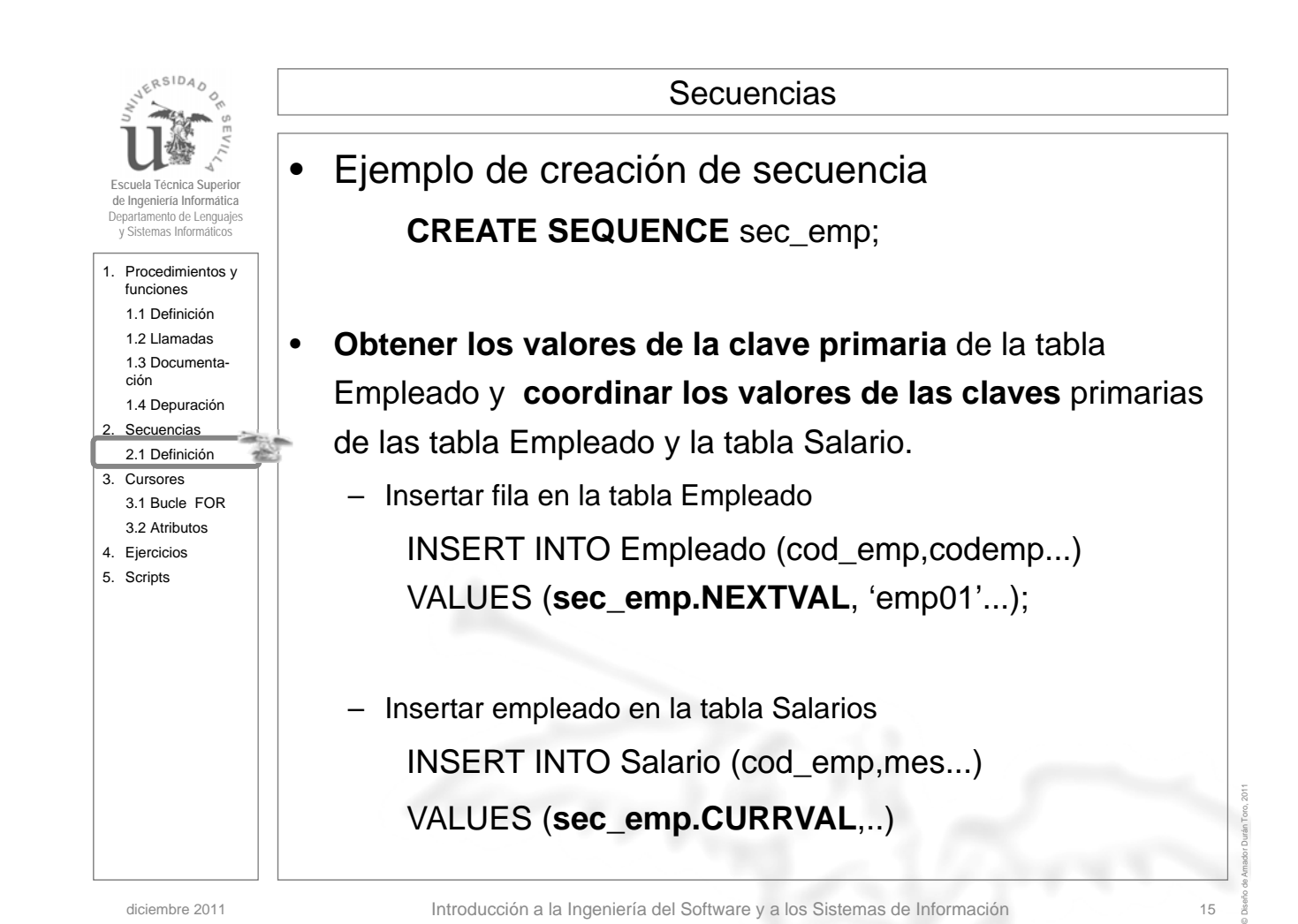

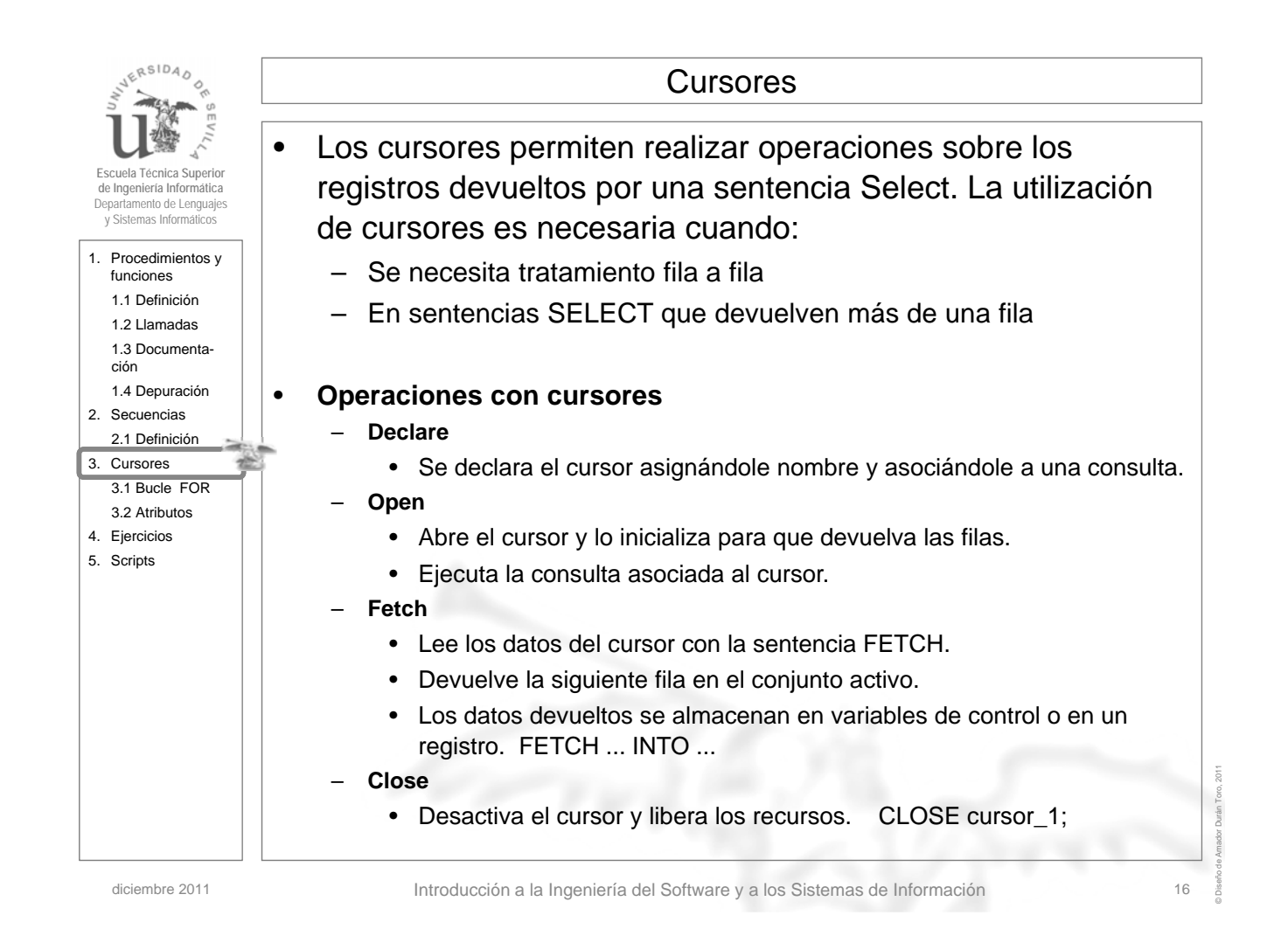

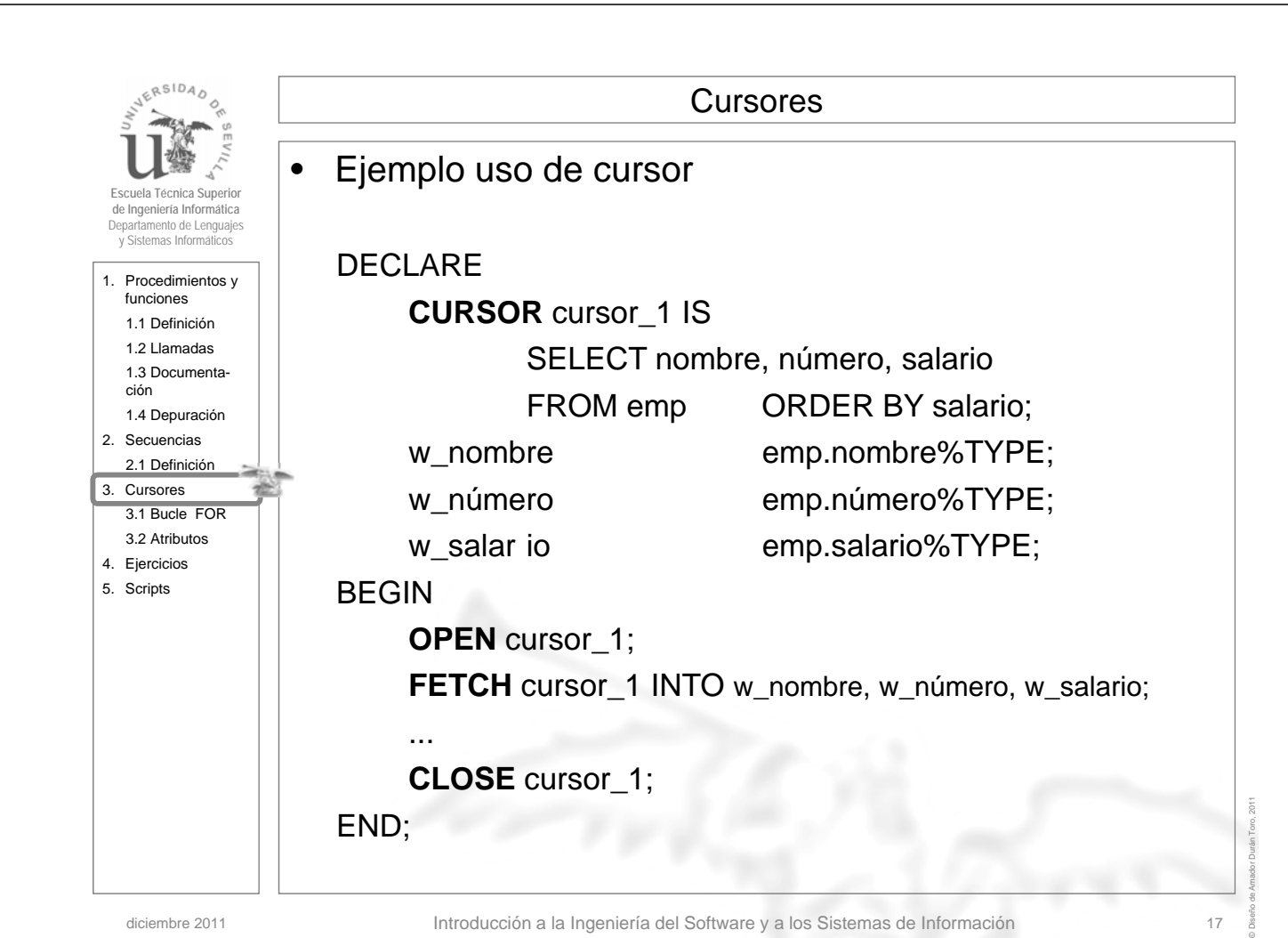

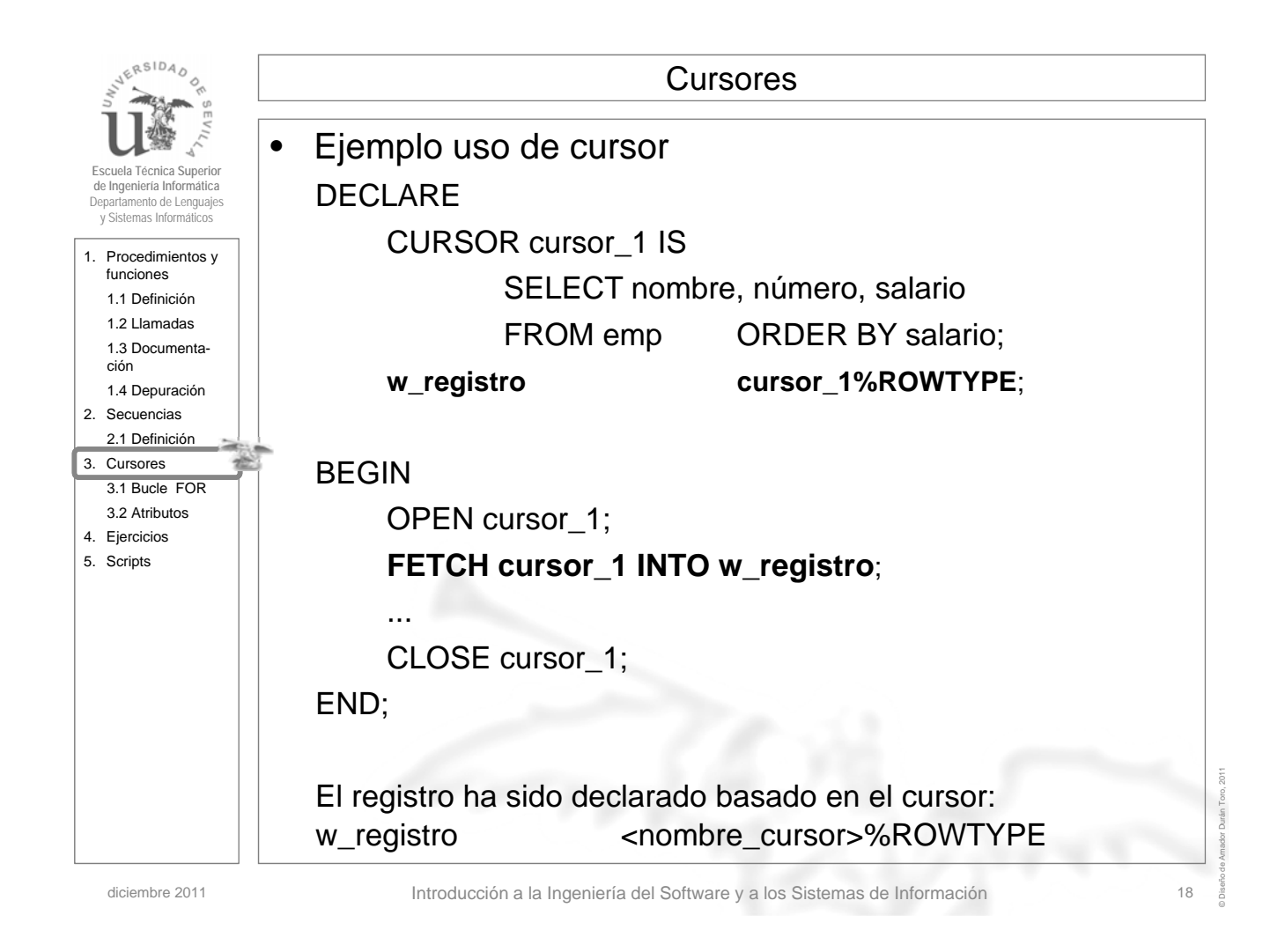

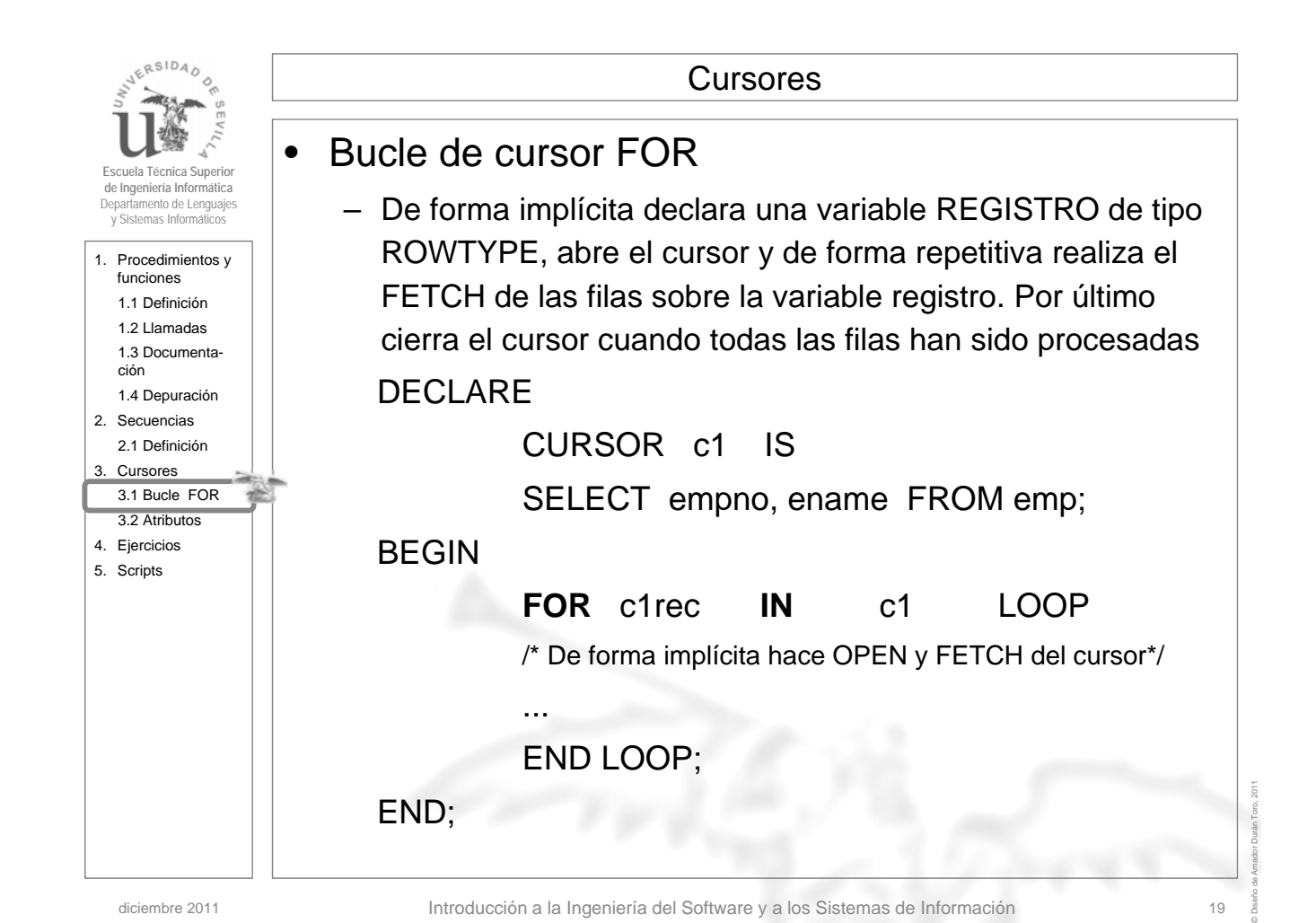

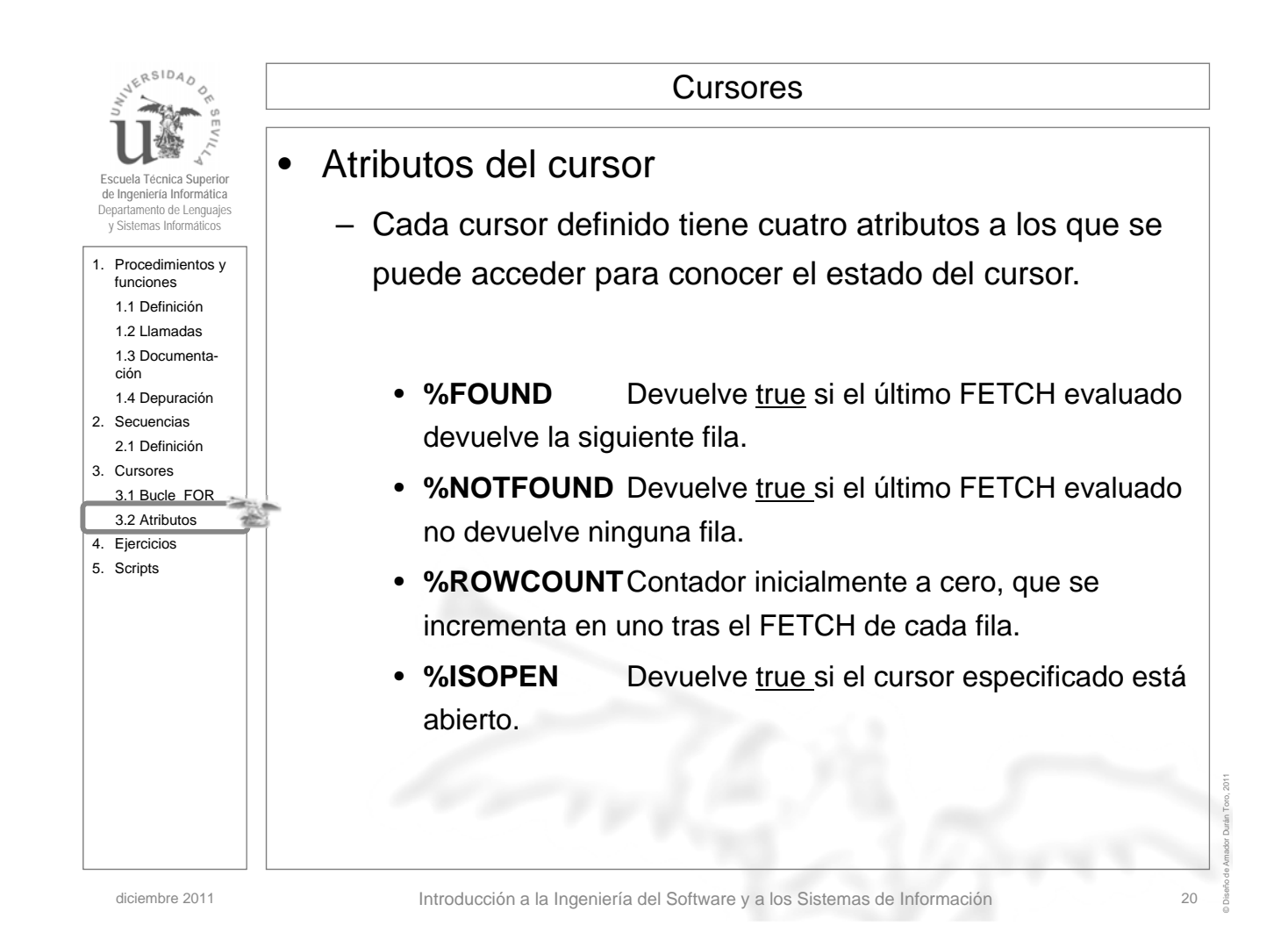

 $SIDA$ Cursores • Ejemplo uso de atributos del cursor **Lela Técnica Superior de Ingeniería Informática** nento de Lenguajes y Sistemas Informáticos DECLARE 1. Procedimientos y CURSOR cursor\_1 IS funciones 1.1 Definición SELECT nombre, salario FROM empleados; 1.2 Llamadas registro cursor\_1%ROWTYPE 1.3 Documentación 1.4 Depuración BEGIN 2. Secuencias 2.1 Definición IF NOT (cursor\_1**%ISOPEN**) THEN OPEN cursor\_1; 3. Cursores ENDIF; 3.1 Bucle FOR 3.2 Atributos 4. Ejercicios LOOP 5. Scripts FETCH cursor\_1 INTO registro; EXIT WHEN cursor\_1**%NOTFOUND**; ... END LOOP; CLOSE cursor\_1; END; © Diseño de Amador Durán Toro, 2011

diciembre 2011 Introducción a la Ingeniería del Software y a los Sistemas de Información

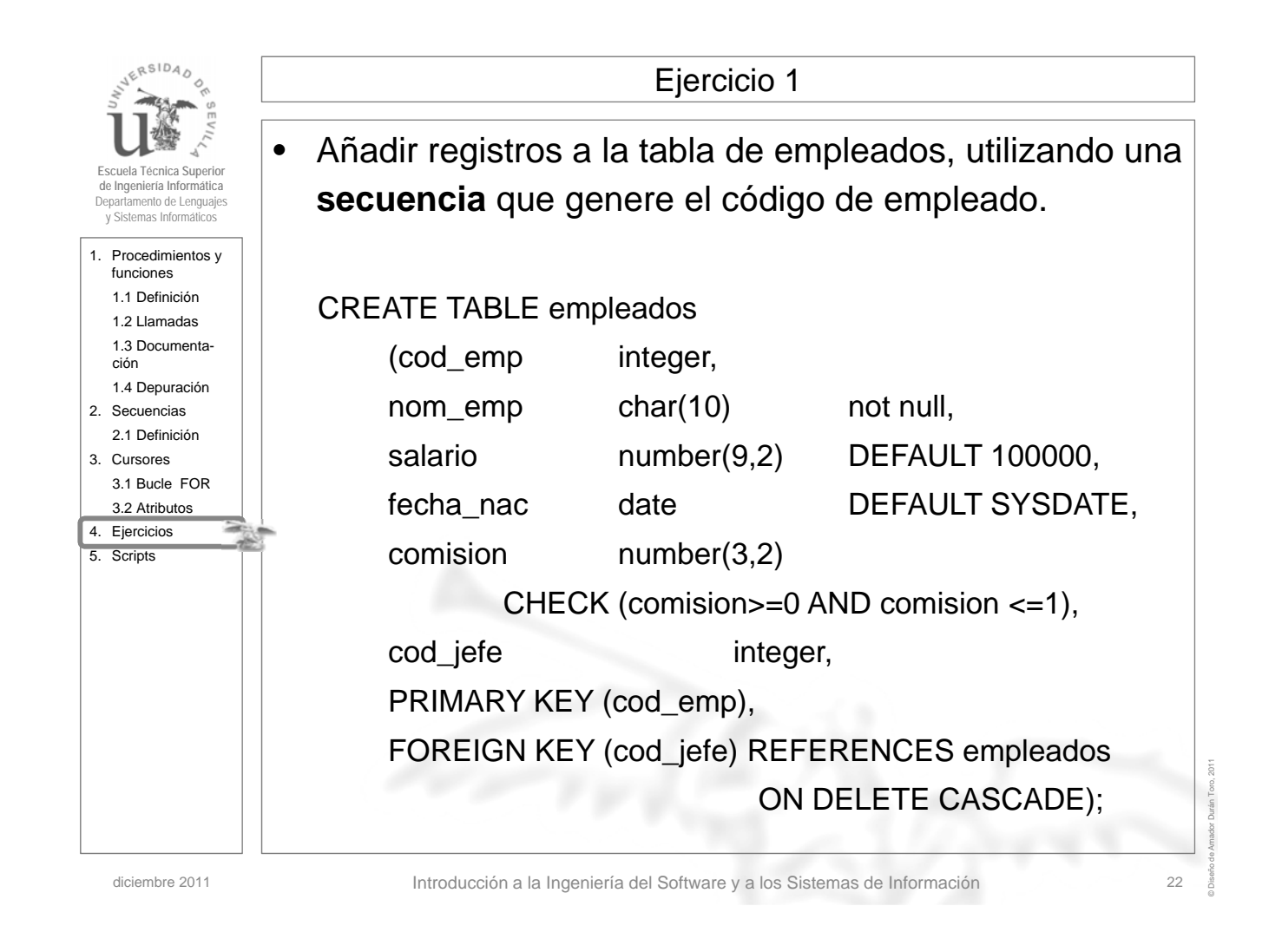

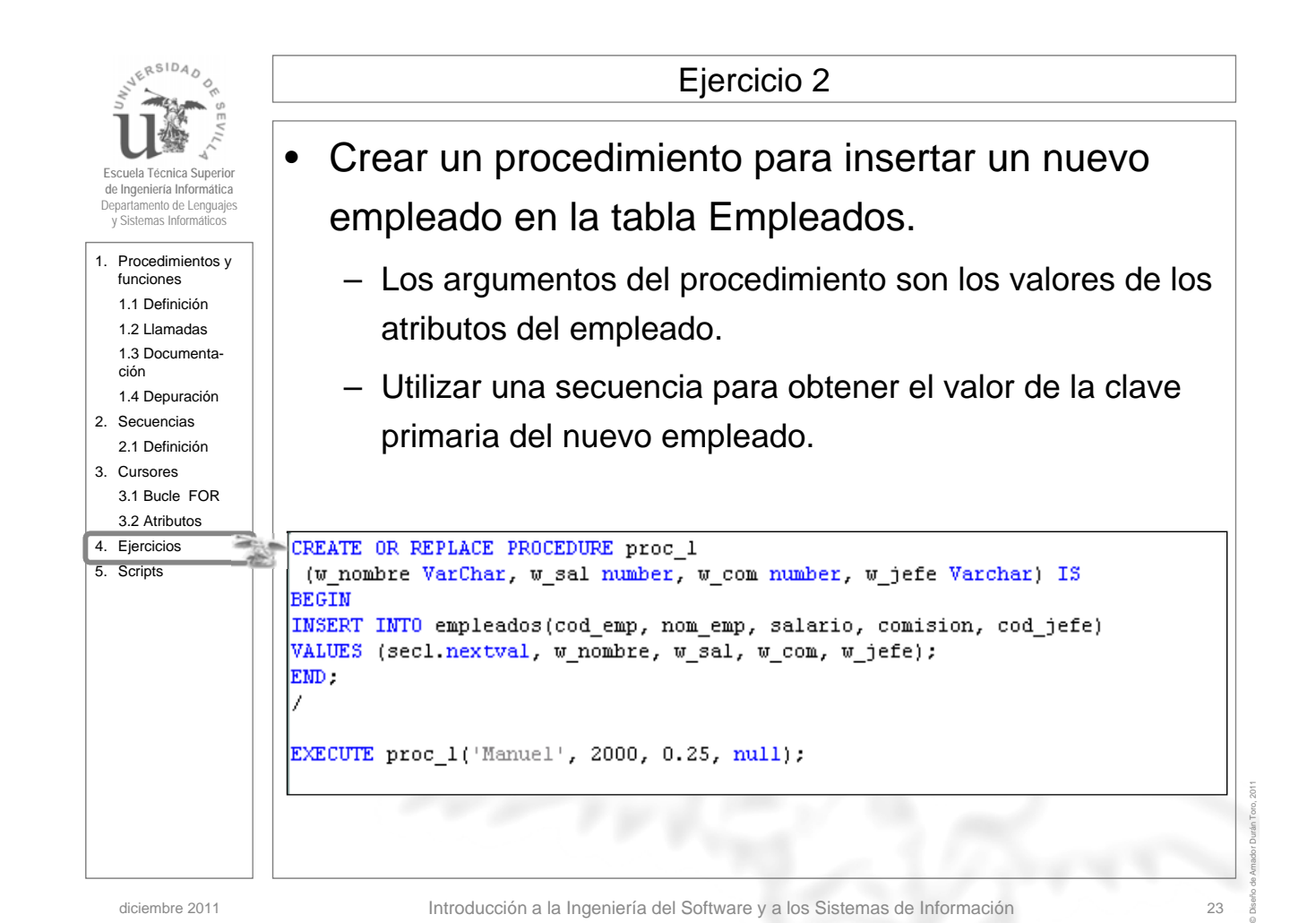

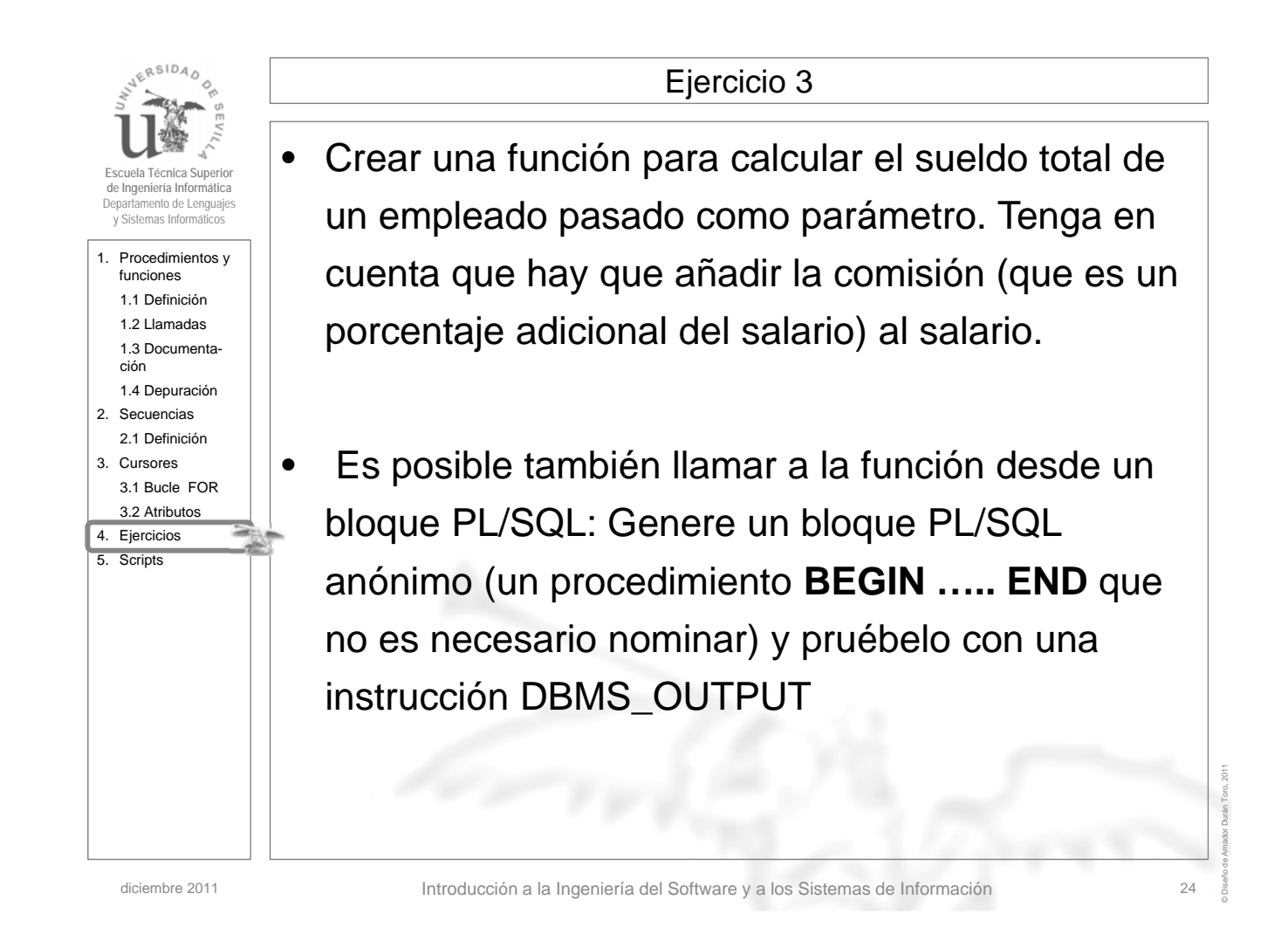

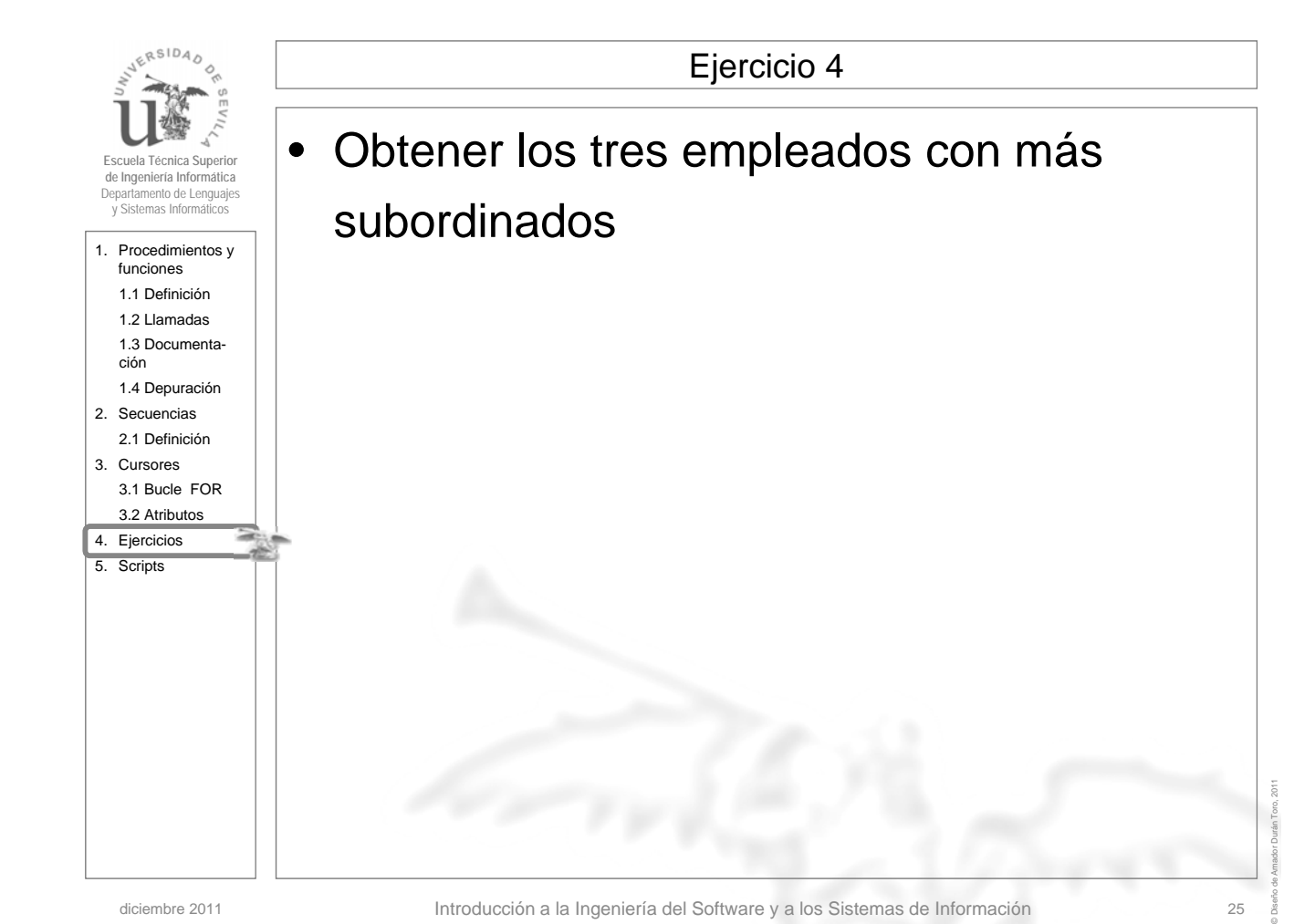

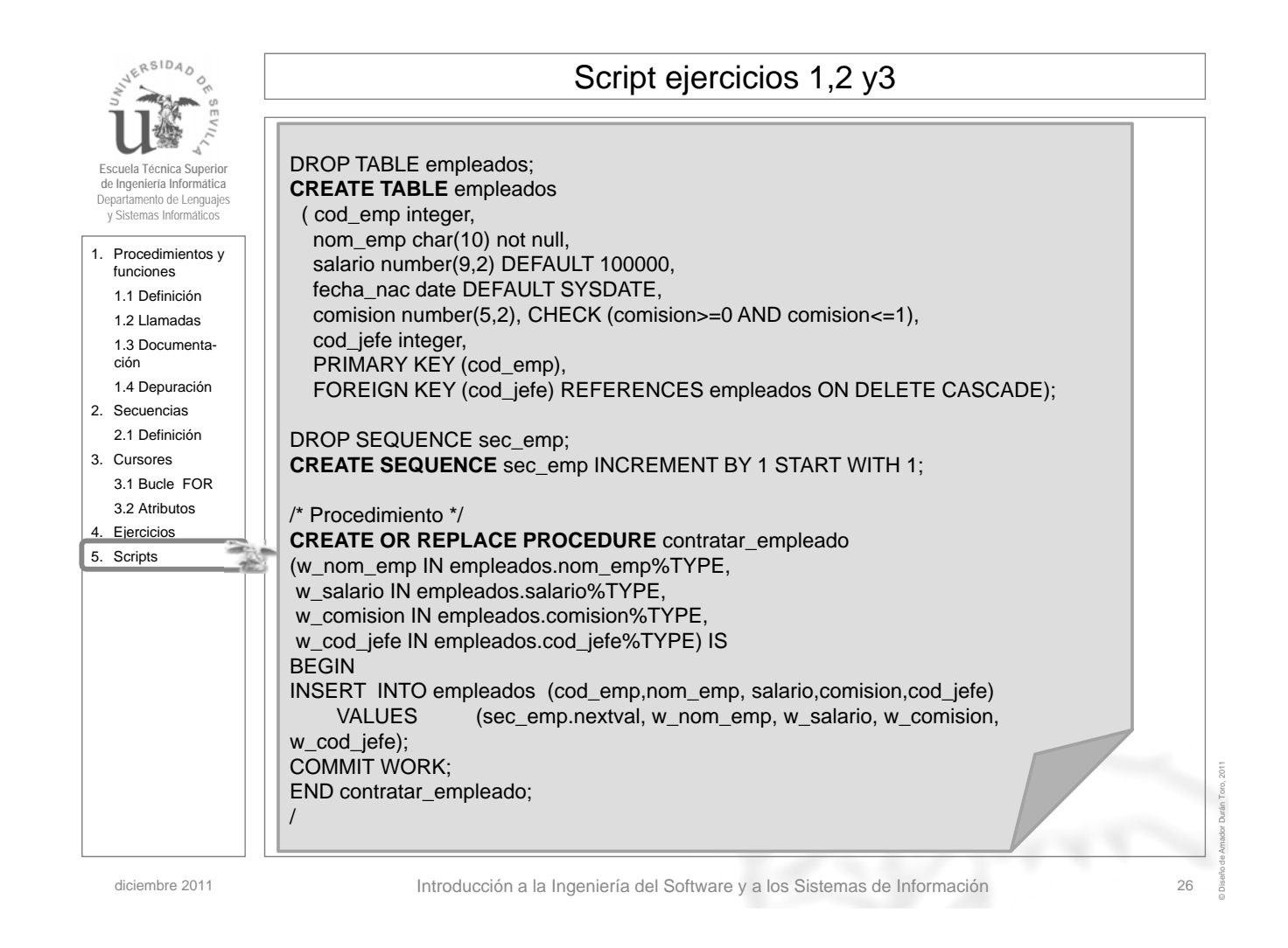

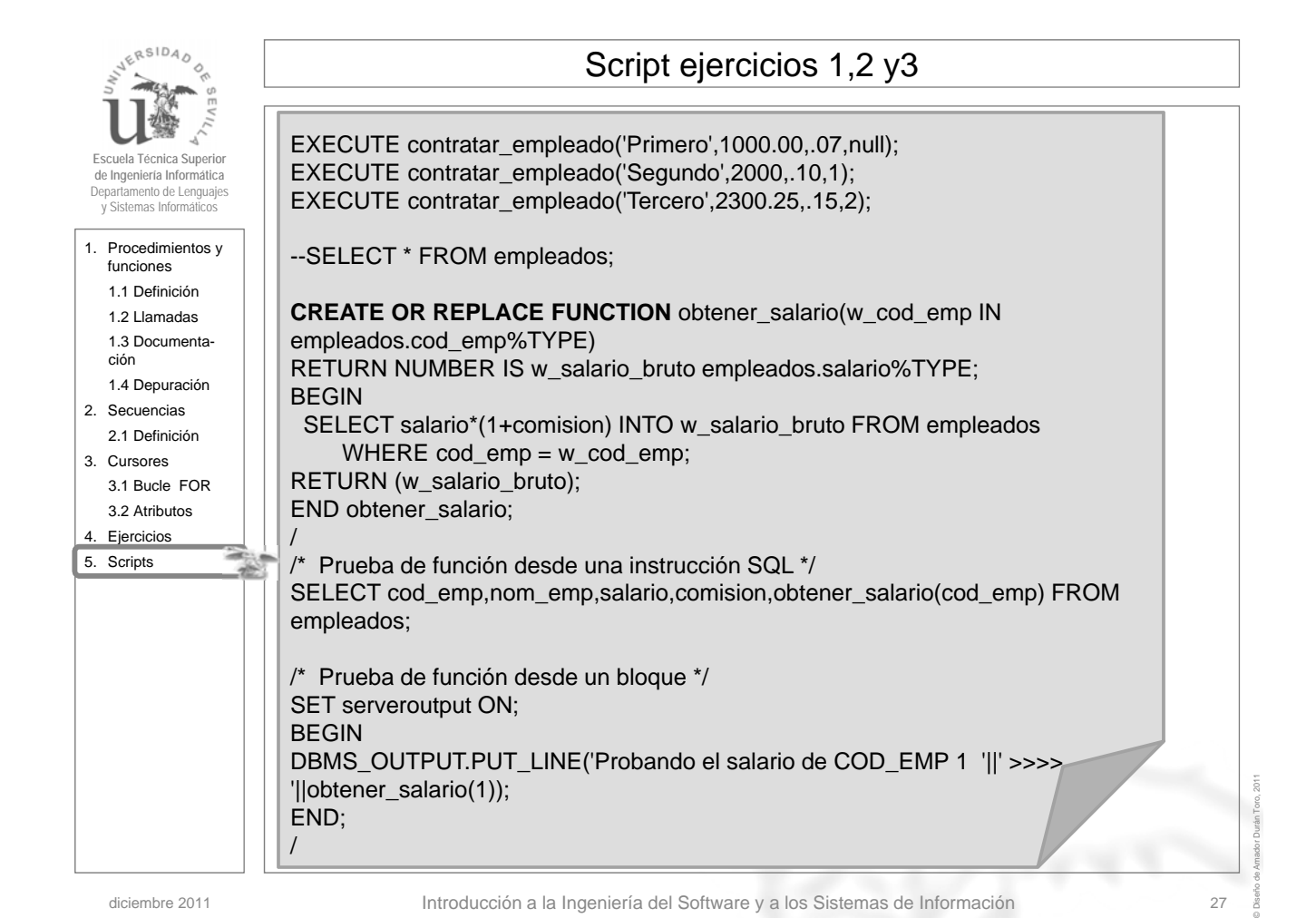

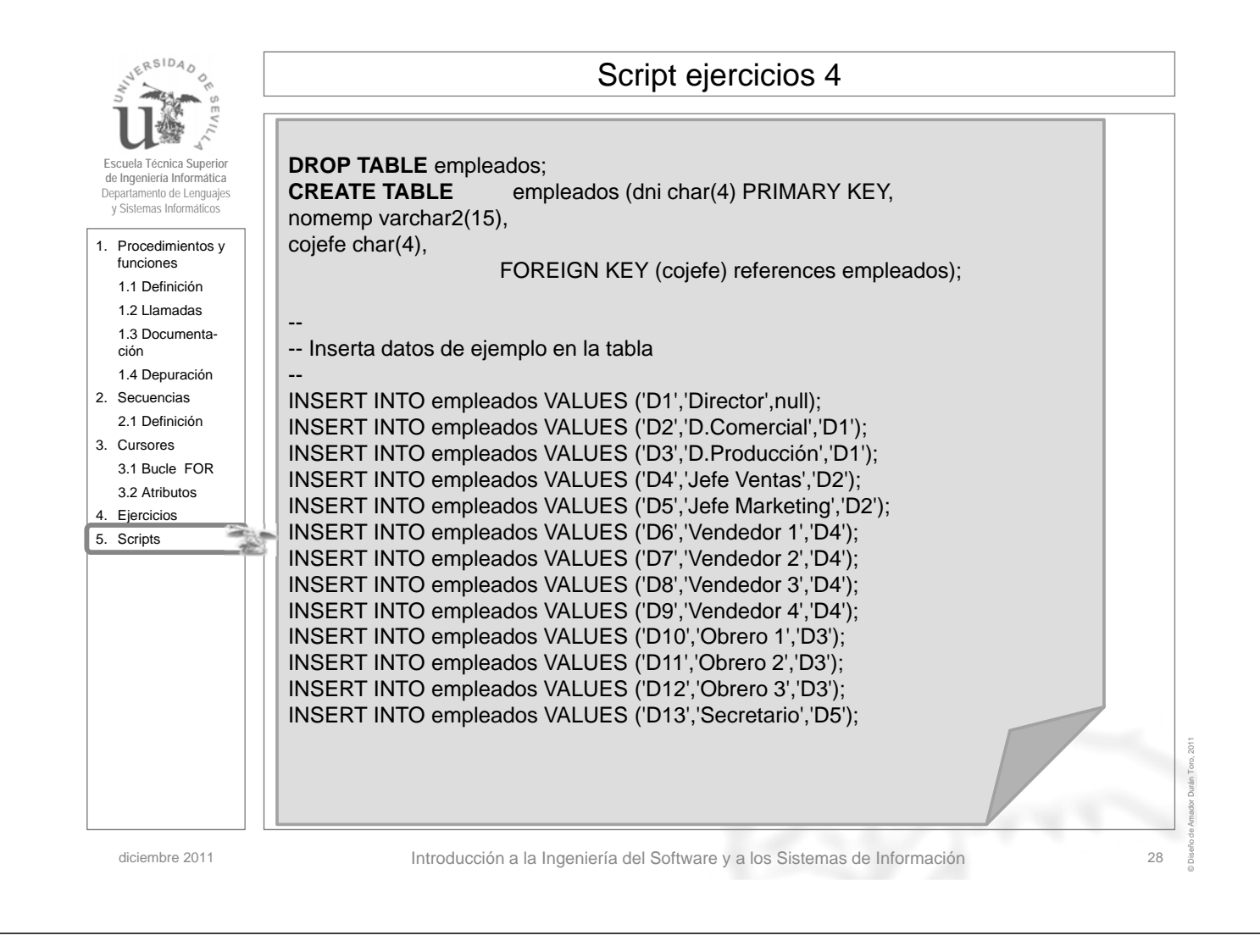

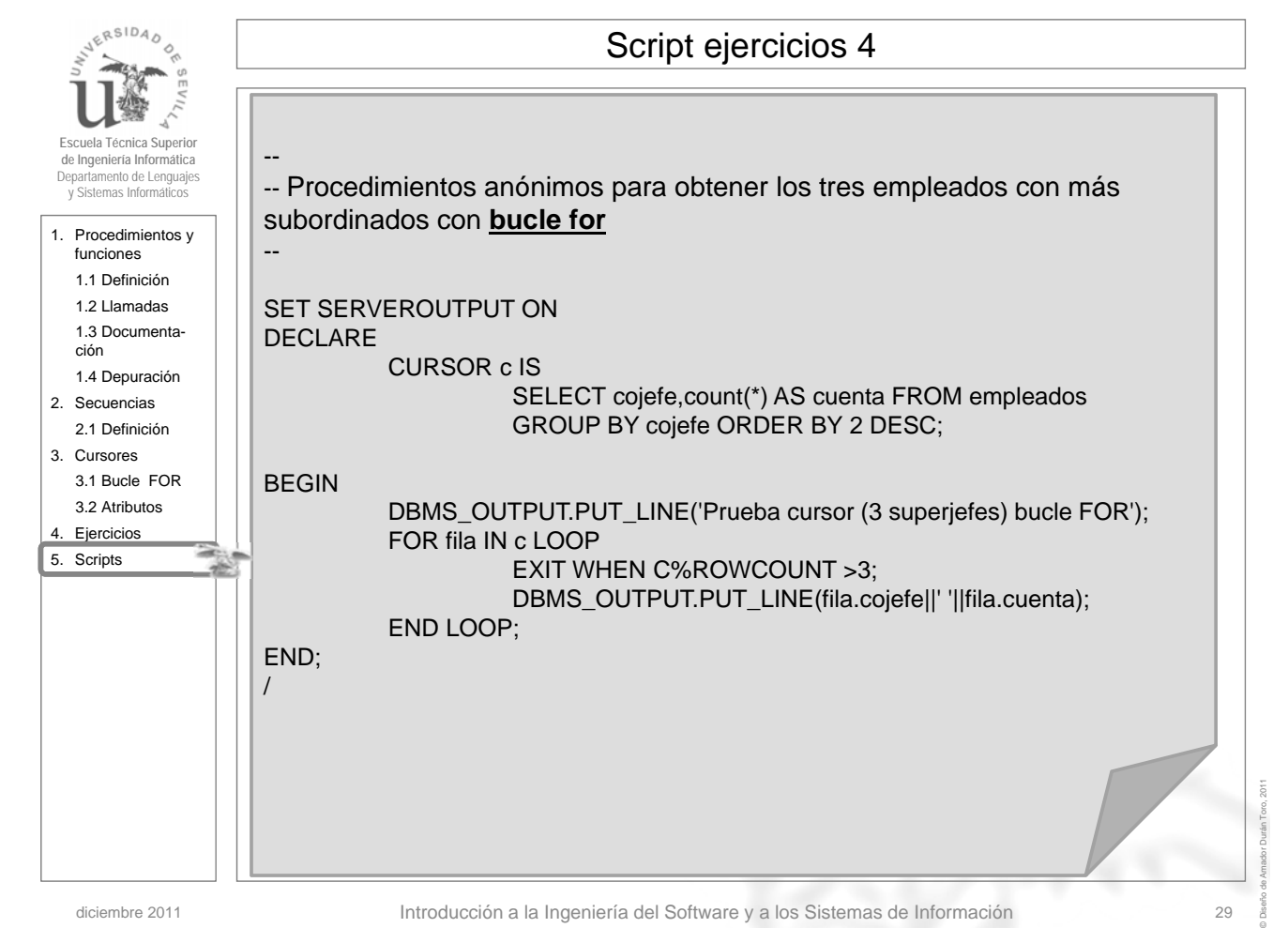

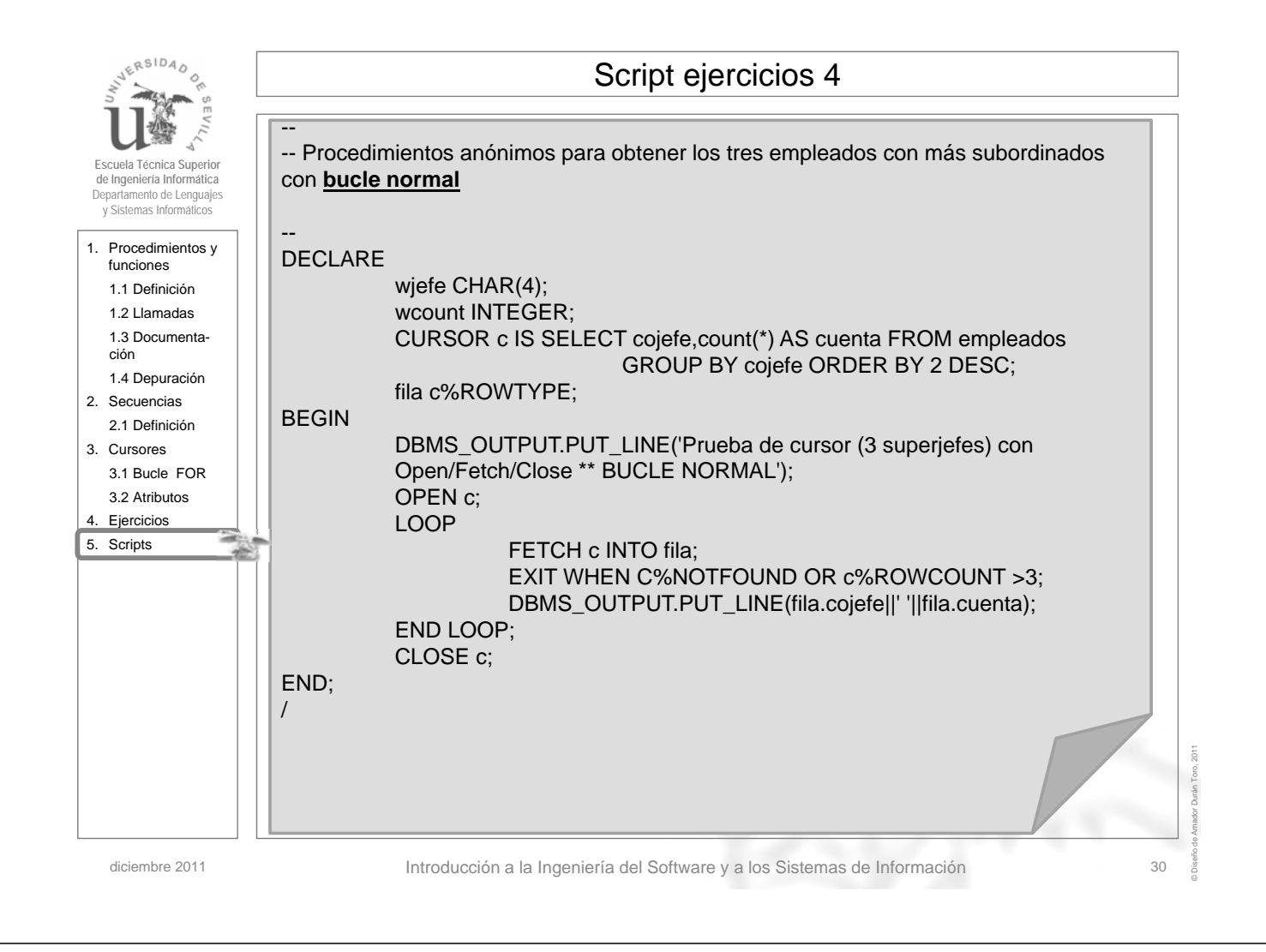

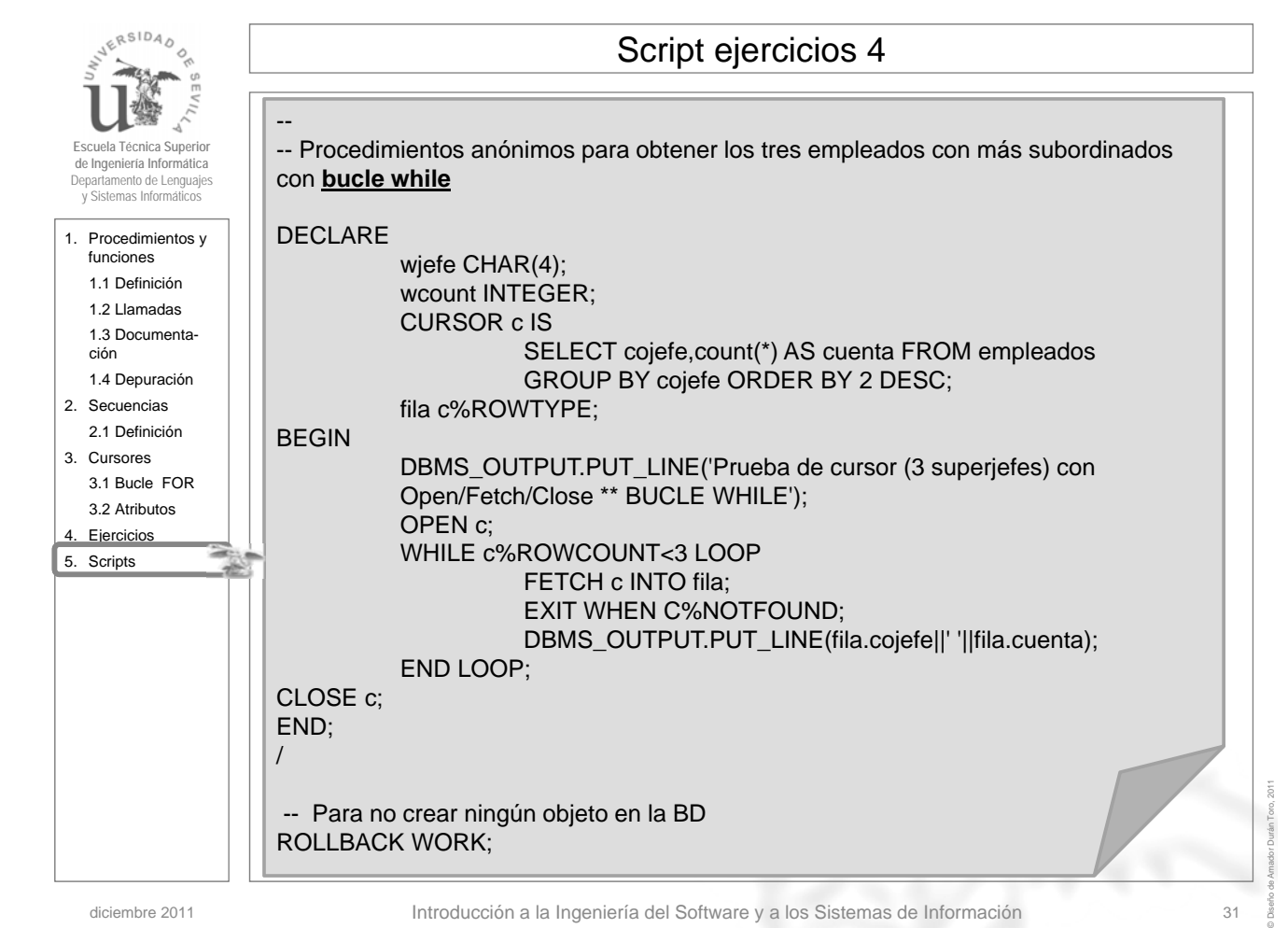